### **Peter Baumgartner**

# **Webbasierte Lernumgebungen – neue Ansätze zum Politiklernen**

Baumgartner, P. 2001. Webbasierte Lernumgebungen - neue Ansätze zum Lernen. In: *Politikunterricht im Informationszeitalter - Medien und neue Lernumgebungen*. Bonn: Bundeszentrale für politische Bildung. 90-104. (http://www.bpb.de).

## **Mediengestützter Unterricht – der geheime Lehrplan**

Wenn neue Medien im Politikunterricht (oder anderswo) eingesetzt werden, wird oft ein wichtiger Aspekt ihrer Verwendung übersehen: Es sind nicht nur die mit diesen Medien transportierten Inhalte, die ein Verständnis unserer Gesellschaft, ihres Aufbaus und ihrer Struktur vermitteln. Wesentlich für den Aufbau eines Weltbildes ist es auch, *wie* diese Inhalte präsentiert werden und in welcher *Form* die Auseinandersetzung mit ihnen möglich ist. Hinter jeder Lernsoftware verbirgt sich ein theoretisches Lernmodell– und zwar unabhängig davon, ob dies den EntwicklerInnen oder AnwenderInnen bewusst ist oder nicht.

Ein krasses und in vieler Hinsicht vereinfachtes Beispiel möge dies illustrieren: Wenn Lehrinhalte softwaregestützt präsentiert werden und anschließend über Multiple Choice Tests abgefragt werden, so verhindert das didaktische Arrangement der programmierten Unterweisung eine konstruktive inhaltliche Auseinandersetzung. Hinter der scheinbar sachlichen Autorität des Programms bzw. des Computers verbirgt sich ein ganz bestimmtes Verständnis des Lernprozesses (Faktenwissen memorisieren, und reproduzieren).

Eine zentrale These dieses Aufsatzes ist es, dass dieser "geheime Lehrplan" in den neuen webbasierten Lehr- und Lernumgebungen in noch weit stärkerem Masse sich auswirkt, als dies in vereinzelter Bildungssoftware der Fall ist. Der Grund liegt darin, dass EntwicklerInnen dieser virtuellen Lernumgebungen (Virtual Learning Environments, VLEs) mit ihrer Software den Lernprozess explizit unterstützen wollen. Lehrplattformen geben bloß einen inhaltsleeren Rahmen ab (sind also in gewisser Weise auch "Leer"plattformen), in denen dann jedoch konkreten Lernprozesse stattfinden und unterstützt werden sollen.

EntwicklerInnen von Lernumgebungen geht es also nicht – wie vielen ProgrammautorInnen von Bildungssoftware – in erster Linie darum, *konkrete* Inhalte zu vermitteln. Sie versuchen vielmehr den Lernprozess *abstrakt* zu modellieren, damit möglichst viele unterschiedliche Lerninhalte optimal unterstützt werden können. Aus diesem Grunde sind die pädagogischen Intentionen webbasierter Lernumgebungen ambitionierter als dies in der Ära der Bildungssoftware – bzw. der dafür notwendigen Autorenwerkzeuge – der Fall war.

In einem dreistufigen Argumentationsprozess möchte ich diese These untermauern: Nach einigen lerntheoretischen Überlegungen beschreibe ich allgemein die Funktionen moderner virtueller Lernumgebungen. Danach versuche ich exemplarisch in einem Vergleich zweier konkreter Plattformen den ihnen zugrunde liegenden "geheimen Lehrplan" aufzuspüren.

## **Lernen als sozialer Prozess**

Wenn wir Lernen oder Wissen nicht nur als statische Angelegenheit, sondern als dynamischen Entwicklungsprozess betrachten, gelangen wir zu einer differenzierten Sichtweise des Lernprozesses. Wir können mehrere Phasen, Lernziele und Inhalte im Lernprozess unterscheiden. (Da ich dies bereits anderswo ausführlich dargestellt habe, fasse ich die Ergebnisse nur soweit zusammen, wie ich sie für den weiteren Argumentationsgang hier benötige. Genaueres dazu findet sich in Baumgartner 1993:281-313 und 1998, sowie in Baumgartner/Payr 1994:77-99, 1997 und 2001:229-243):

*Stufe 1 – Neuling:* Neulinge sind mit der zu lernenden Sache noch nicht vertraut und haben auch noch keine diesbezüglichen Erfahrungen. Sie müssen sich zuerst einige grundlegende Tatsachen und Regeln aneignen. Sie können diese Regeln aber noch nicht hinterfragen, weil sie noch zuwenig Erfahrungen mit konkreten Situationen haben.

*Stufe 2 – (fortgeschrittene) Anfängerin:* Die Anfängerin beginnt, verschiedene Fälle und Situationen wahrzunehmen und die Regeln kontextorientiert anzuwenden. Fertigkeiten werden nun mit mehr Variationen und abhängig vom konkreten Einzelfall ausgeübt, aber AnfängerInnen können noch nicht selbständig handeln.

*Stufe 3 – Kompetenz:* Die kompetente Person kennt die relevanten Fakten und Regeln und kann darüber hinaus bereits in einem breiten Spektrum von Fällen entscheiden, wann sie anzuwenden sind. Kompetent sein heißt, dass die Personen bereits auf ihrem Gebiet selbständig handeln und alle damit auftretenden Probleme selbständig lösen können. Kompetenz bedeutet daher bereits eigene Verantwortung, das Einnehmen eines eigenen Standpunktes und eine selbstkritische Reflexion. Allerdings werden die Entscheidungen noch mühsam getroffen und sind noch weit von der beinahe spontan erscheinenden "Intuition" der "wahren ExpertInnen" entfernt.

*Stufe 4 – Gewandtheit:* Auf dieser Stufe gehen Lernende von der analytischen Erfassung des Problems mit anschließender schrittweiser Anwendung von Lösungsverfahren allmählich zu einer ganzheitlichen Wahrnehmung der Situation über. Der Fall scheint sich schließlich von selbst mit seiner Lösung in einer ganzheitlichen Gestalt zu präsentieren.

*Stufe 5 – Expertin:* Die Expertin perfektioniert die Gestaltwahrnehmung, indem ihr die verschiedenartigsten komplexen Situationen als "Fälle" vertraut erscheinen. Das geschieht, indem die Fähigkeit zur Wahrnehmung (bzw. Konstruktion) von Familienähnlichkeiten zwischen unterschiedlichen Erscheinungen gesteigert wird. Die "Kunst" manifestiert sich darin, dass ExpertInnen aus amorphen, unübersichtlichen Situationen jene Problem-"Fälle" konstruieren, die ihre eigene Lösung bereits mit einschließen.

#### **Ein heuristisches Lehr-/Lernmodell**

Lernen ist ein vielschichtiger Prozess, der gegenüber der obigen schematischen Darstellung noch dadurch kompliziert wird, dass diese Stufen von den Grundelementen bis zur komplexen Situation keineswegs geordnet nacheinander ablaufen (müssen). Es scheint aber so, dass Lernende selbst ihren Lernprozess in diese Richtung steuern und sich zB. als AnfängerInnen aus einer komplexen Situation erst einmal Elemente gerade jener Komplexität herausholen, der sie auf diesem Stand gewachsen sind (Komplexitätsreduktion).

Um deutlich zu machen, dass es sich bei der von mir vertretenen Vorstellung des Lernprozesses nicht um ein starres Ablaufmodell, einer monokausalen Vorstellung des Lernprozesses handelt, stelle ich die Zusammenhänge dreidimensional dar (Abb. 1). Das Modell ist nicht als Entscheidungs- oder gar Vorgehensmodell zu verstehen. Es soll eine heuristische Hilfe einerseits bei der didaktischen Planung und andererseits beim Auffinden pädagogischer Konzepte, die in scheinbar neutralen Objekten (zB Lernplattformen) implementiert wurden, darstellen.

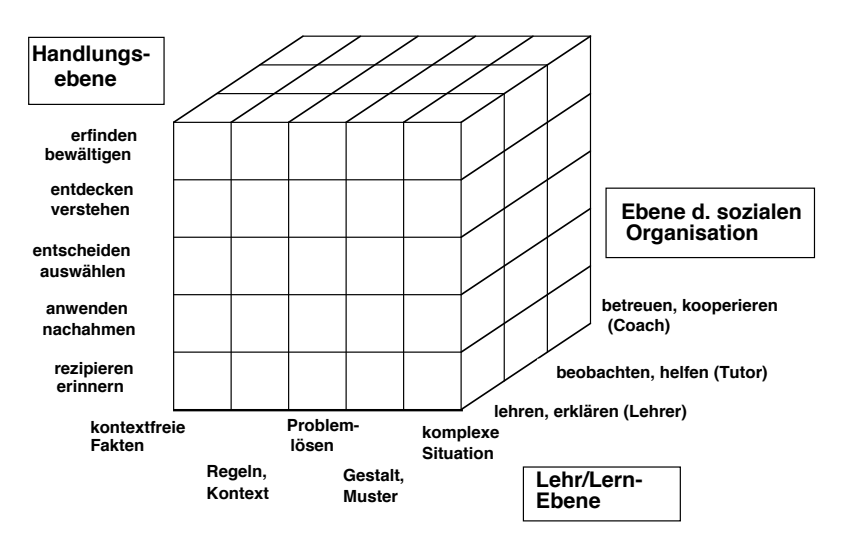

*Abb. 1: Ein heuristisches Lehr- und Lernmodell*

Die Entscheidung für eine bestimmten didaktische Strategie ist sowohl eine persönliche und damit individuelle Entscheidung, findet aber andererseits auf der Grundlage vorherrschender gesellschaftlicher Werte statt. Damit aber ist das von einer Gesellschaft präferierte Lehr- und Lernmodell nicht von der Wissenschaft frei "erfunden", sondern widerspiegelt die dominanten kulturellen Werte, die umgekehrt wiederum die Bildungsvorstellungen prägen. (Vgl. zu diesem reziproken kulturellen Zusammenhang die Studien von Inglehart 1997). So könnte daran anschließend beispielsweise die These formuliert werden, dass die wachsende Bedeutung des Konstruktivismus in der Pädagogik unter anderem auch mit der zunehmenden gesellschaftlichen Durchdringung des Internets zusammenhängt, dessen hypertextartige und chaotische Struktur diesem Lernparadigma am ehesten entspricht.

#### **Lehrer- vs. Lernerzentrierter Ansatz**

Für unsere Fragestellung – welches pädagogisches Modell liegt einer bestimmten Lehr-/Lernplattform zugrunde – müssen wir das obige Modell vereinfachen. Die Beurteilung einer inhaltlichen Ebene macht für die Analyse von (inhaltlich leeren) Plattformen keinen Sinn. Wir können jedoch festhalten, dass die bisherige Darstellung des Lernprozesses einen weiten Bogen aufspannt, dessen Pole durch lehrerzentrierten versus lernerzentrierten Ansatz beschrieben werden können (vgl. Schulmeister 1996 und 2001):

- Im lehrerzentrierten Ansatz wird primär ein Lehrangebot bereitgestellt, das die Studierenden zu verarbeiten haben. In der klassischen Unterrichtsplanung werden die Lernziele dabei von den zu lehrenden Inhalten (Lehrpläne) deduktiv abgeleitet und es werden ihnen häufig sogar spezifische Lehrmethoden als didaktische Vermittlungsinstanzen zugeordnet. Der Lehrprozess ist dabei im wesentlichen eine durch die Lehrperson (oder die Lernsoftware) fremdgesteuerten Instruktion.
- Im lernerzentrierten Ansatz wird bloß eine interaktive, dem Lernen förderliche Umgebung bereit gestellt, die nach den jeweiligen Zielen, Wünschen und Vorlieben der Lernenden exploriert werden kann. Obwohl dadurch unterschiedliche Eingangsvoraussetzungen, Lernstile und Motivationen besser berücksichtigt werden, kann in der Extremvariante weder Reihenfolge, Zeitbedarf noch der Lernerfolg selbst extern gesteuert und kontrolliert werden.

So sympathisch vielleicht die lernerzentrierte Variante (Stichwort: autonomes, selbstgesteuertes Lernen) auch sein mag, so haben kognitions- und experimentalpsychologische Untersuchungen gezeigt (Birbaumer u.a. 1996 und 1997), dass die dafür notwendigen Kompetenzen erst herausgebildet, dh. gelernt werden müssen. Lernerzentrierte Ansätze können daher nicht voraussetzungslos eingesetzt werden, weil sie Lernende häufig überfordern.

## **Funktionen webbasierter Lernumgebungen**

Es ist nicht ganz trivial die verschiedenen Funktionen webbasierter Lehr- und Lernumgebungen aufzulisten und zu kategorisieren. So wie die Funktionen von Textverarbeitungssoftware bei der Einführung dieses neuen Softwaretyps noch sehr unterschiedlich ausfielen, so beginnt sich heute erst langsam eine gewisse Standardisierung im Bereich webbasierter Lernumgebungen herauszukristallisieren.

#### **Begriffsklärung**

Zu Beginn dieses Klärungsprozesses ist es vorerst notwendig die webbasierten Lernumgebungen von anderen Instrumenten und Werkzeugen abzugrenzen. Da ich bisher in der Literatur noch keine geeignete Begriffsklärung vorgefunden habe, möchte ich folgende Definition vorschlagen:

Unter einer webbasierter Lernplattform ist eine serverseitig installierte Software zu verstehen, die beliebige Lerninhalte über das Internet vermitteln hilft und die Organisation der dabei notwendigen Lernprozesse unterstützt.

Ich habe hier ganz bewusst die ganze Palette (vom lehrerzentrierten bis zum lernerzentrierten Ansatz) einzuschließen versucht. Trotzdem handelt es sich um eine relativ enge Definition. Nimmt man obigen Passus sehr genau, so findet man darin eine Reihe von impliziten Ab- und Ausgrenzungen:

- Es fallen alle nicht webbasierten, dh. serverseitig installierten Autorenwerkzeuge aus dieser Definition heraus. Werkzeuge, die zwar Inhalte für das Web produzieren (wie zB. HTML-Editoren, oder aber auch spezielle Autorenwerkzeuge die Inhalte für den Bildungsbereich generieren und dann über das Internet publizieren, wie etwa *COIMBRA* [W1]) gehören danach nicht zu den virtuellen Lernplattformen.
- Bildungsinhalte alleine, die zwar über das Internet angeboten werden, die aber sonst entweder keine organisierende Funktion des Lernprozesses aufweisen (normale Websites oder Webportale, Herunterladen von Skripten usw.) oder aber fix mit einem bestimmten Inhalt verbunden sind (spezifische über das Web angebotenen Kurse) fallen ebenfalls nicht unter meinen Begriff einer webbasierten Lernplattform.
- Reine Managementsysteme, die zwar Lernprozesse administrieren aber keine inhaltliche Funktion im Lernprozess wahrnehmen (Studentenverwaltungen, und Kursmanagementsysteme wie zB. *unituell* [W2]), werden durch meine Definition ebenfalls ausgegrenzt.
- Mein Definitionsversuch schließt aber auch alle webbasierten Systeme aus, die unter anderem *auch* für Lernzwecke verwendet werden können (Datenbanken, Applicationsharing, Instrumente für das kooperative Arbeiten wie zB. *BSCW* [W3] und/oder für Community Building wie zB. *Intranets* [W4] oder *TeamWave* [W5] ).

Diese allerletzte Abgrenzung ist nicht ganz unproblematisch: Die Funktionalität einiger Werkzeuge unterstreicht nicht nur ein modernes Lernverständnis (kooperatives Lernen) sondern ist so flexibel gestaltet, dass durch geschickte Benutzung auch traditionelle Lehr- und Vermittlungsformen oft besser unterstützt werden, als dies durch speziell dafür vorgesehene Lernplattformen möglich ist. Zum Teil handelt es sich dabei um Software die von einem Extrem des Lernprozesses ausgehend (lernerzentrierter Ansatz) sich zum anderen Pol (lehrerzentrierter Ansatz) "vorarbeitet". In einigen Fällen ist es dann weniger eine funktionale Analyse sondern vielmehr die historische Herkunft oder die verwendete Marketingstrategie, die eine scheinbar exakte Abgrenzung (Lernplattform oder nicht) motiviert.

Die unterschiedliche Ausgangslagen in der Begrifflichkeit hat stark variierenden Zahlenangaben über die am weltweiten Markt angebotenen Lernumgebungen zur Folge. Die Schätzungen reichen in mündlich geäußerten Expertengesprächen von einigen dutzend (30-60) bis zu mehreren hundert (600-800) Produkten. Der von mir vorgeschlagene Begriffsumfang versucht relativ präzise und damit eng zu sein. Dementsprechend ergibt sich daraus eine Mengenschätzung, die im unteren Zahlenbereich liegt.

#### **Funktionsbereiche webbasierter Lernplattformen**

Ohne hier näher ins Detail zu gehen (vgl. ausführlicher die umfassende Beschreibung bei Britain/Liber o.J.), möchte ich fünf verschiedene Funktionsbereiche unterscheiden:

- Präsentation von Inhalten (Text, Grafik, Bild, Ton, Film…)
- Kommunikationswerkzeuge (asynchrone wie zB. eMail, Webforen und synchrone wie zB. Chat und Applicationsharing)
- Werkzeuge zur Erstellung von Aufgaben und Übungen
- Evaluations- und Bewertungshilfen
- Administration (von Lernenden, Inhalten, Kursen, Lernfortschritten, Terminen,…)

Selbstverständlich müssen nicht alle Funktionsbereiche im gleichen Umfang vorhanden sein bzw. fehlen in einigen Fällen eine oder sogar mehrere Kategorien. Nach wie vor ist der Funktionsumfang, der diese neue Kategorie von Software charakterisiert, im ständigen Wandel begriffen. Die obigen 5 Bereiche geben jedoch meiner Meinung nach eine wichtige Grundorientierung, mit welchen Funktionen Lernplattformen charakterisiert werden können.

## **Vergleich zweier Lernumgebungen – eine Fallstudie**

Um die neuen Möglichkeiten von Lernplattformen für den (Politik-)Unterricht besser illustrieren zu können, werde ich nun die verschiedenen Realisierungen der obigen Funktionsbereiche am Beispiel zweier moderner Lernplattformen beschreiben. Dabei geht es mir aber weder um Vollständigkeit noch um eine Einführung in den Umgang mit Lernplattformen. Mein erkenntnisleitendes Interesse ist vielmehr eine exemplarische Analyse der in den Lernplattformen implementierten lerntheoretischen Perspektiven.

Die beiden Lernplattformen sind

- CourseInfo v4.0 der Firma Blackboard ([W6]) abgekürzt: CI und
- e-Learning Suite V1.2 (vormals Gentle) der Firma HyperWave ([W7]) abgekürzt: eLS.

Bei CI habe ich die auf der Universität Innsbruck implementierte Serverinstallation verwendet ([W8]), bei eLS die Implementierung in Graz selbst ([W7]).

#### **Lernumgebung CourseInfo (CI)**

#### Beschreibung der Programmstruktur von CI

CI bietet in einer Navigationsleiste am linken Bildschirmrand eine stark gegliederte Struktur für die inhaltliche Präsentation an. Für verschiedene Kategorien von Inhalten werden verschiedene Programmbereiche vorgeschlagen:

- Announcements (Eingangsbereich, "schwarze Tafel")
- Course Information (wie zB Ziele, Eingangsvoraussetzungen, Zeiten etc.)
- Staff Information (zB Lebenslauf, Fotos)
- Course Documents (dieser Bereich ist für den eigentlichen Kursinhalt vorgesehen)
- Assignments (Bereich für Übungen, Aufgaben und Tests)
- Communication: Dieser Bereich ermöglicht nicht nur die Präsentationen von Informationen wie Teilnehmerliste (Student Roster), Studenten- und Gruppenhomepages, Webforum (Discussion Board), sondern ermöglicht auch die direkte Kommunikation (eMail und Chat).
- External Links: Hier sollen bevorzugt alle externen Hyperlinks angelegt werden.

• Student Tools: Lernende können hier ihre eigene (Kurs-)Homepage editieren, ihre persönliches Benutzerprofil (zB Anschrift, Passwort), und Terminkalender einsehen bzw. ändern und mit der Kursleitung (Instructor) Dateien austauschen (Drop Box).

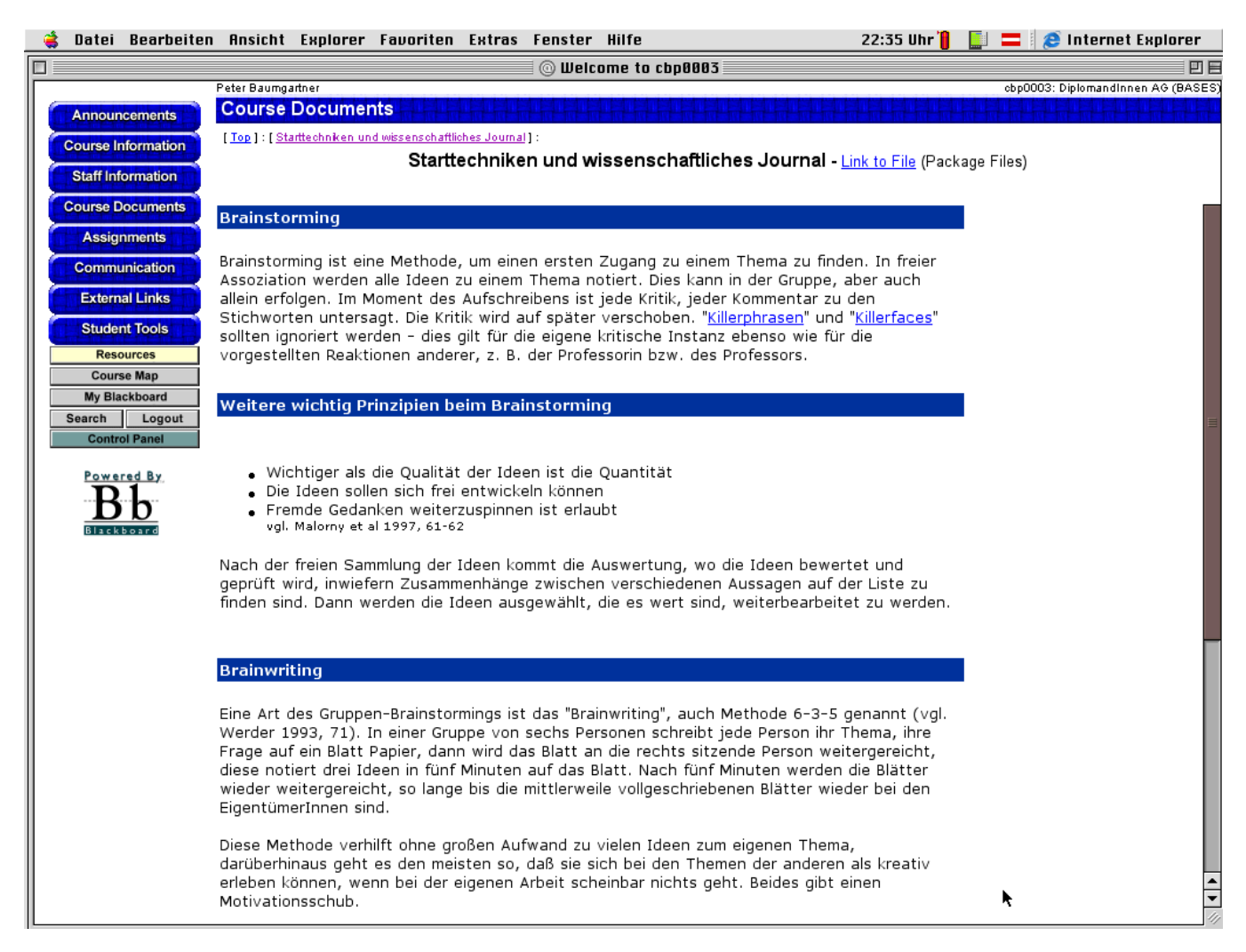

#### *Abb. 2: Navigationsleiste (links) und Präsentation von Text in CourseInfo*

Dieser stark strukturierter Ansatz wird auch auf der Autorenebene fortgesetzt. Als Benutzer mit Autorenrechten erscheint die Schaltfläche "Control Panel", die einen Zugang zur inhaltliche Gestaltung der Kursinhalte ermöglicht. Ob die von CI vorgeschlagene Struktur der inhaltlichen Präsentation auch tatsächlich eingehalten wird, bleibt natürlich den KursautorInnen vorbehalten. Da aber einige automatische Programmfunktionen (zB die Ankündigung von neuen Test im Eingangsbereich und die Platzierung dieser Tests im Assignmentbereich) darauf zurückgreifen, ist die Einhaltung der vorgegebenen Strukturen – auch im Sinne der leichteren Bedienbarkeit durch Lernende – dringend zu empfehlen.

Die Materialien werden mittels einer formularartigen Benutzerführung in das System übertragen, wobei die hierarchische Gliederung der Autorenrechte (Instructor, Teaching Assistent, Course Builder, Grader) differenzierte Zugriffsrechte erlaubt. Inhalte werden entweder in die Formularfelder selbst eingegeben, als Dateien (zB einWordfile) oder aber als HTML-Seiten in Zip-Format in das System transferiert (sog. uploading).

Die Dokumente selbst können mittels Ordner weiter strukturiert werden. Die Reihenfolge wie sich die einzelnen Ordner den BenutzerInnen präsentieren, kann nachträglich geändert werden. Eine spätere strukturelle inhaltliche Modifikation (Dokument von einem Ordner in einem anderen Ordner verschieben oder aber eine Änderung in der Ordnerstruktur selbst) ist jedoch in der untersuchten Version nicht möglich. AutorInnen können Inhalte vorbereiten und einspielen, sie jedoch erst zu einem späteren Zeitpunkt öffentlich den Lernenden zugänglich machen.

Eine wichtiges Merkmal von CI sind die mannigfachen Funktionen im Testbereich und ihre nahtlose Integration in die Lernumgebung. Über einen Assessmentmanager können unterschiedliche Übungstypen erstellt und verwaltet werden:

- Multiple Choice
- True/False
- Fill in the Blank
- Multiple Answer
- Matching
- Ordering
- Short Answer/Essay

Allen Übungen können Punkte und Zeitlimits zuwiesen werden. Die Auswertung erfolgt automatisch durch das Programm. (Ausgenommen von der programmierten Auswertung ist natürlich der Übungstyp der freien Antwort = "Short Answer/Essay"). Je ein Feedback kann den richtigen und falschen Antworten pauschal zugeordnet werden. Eine differenzierte Rückmeldung, warum eine bestimmte Antwort(auswahl) falsch ist, ist jedoch nicht möglich.

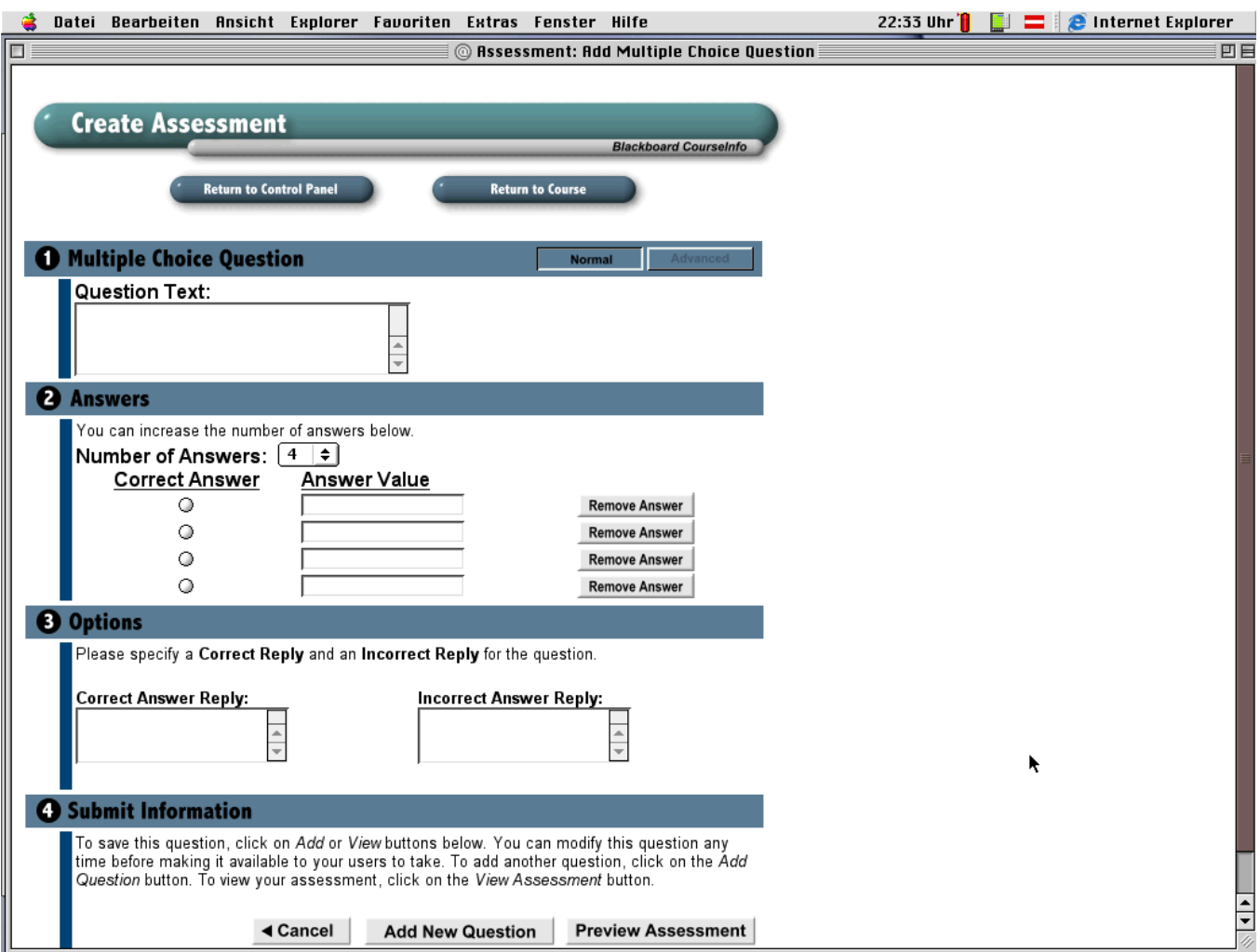

*Abb. 3: Formularführung zur Erstellung eines Multiple Choice Tests* 

Über einen Poolmanager lassen sich die Aufgaben durch Metadaten kategorisieren und damit auch für andere Kurse verwendbar machen. Die über Formulare eingegebenen Inhalte lassen sich jedoch durch spezifische Formatvorgaben von CI nicht mehr auf andere System übertragen (exportieren). Eine Zufallsauswahl von Testaufgaben für Prüfungen ist über den Poolmanager ebenfalls möglich.

Kursweite Einrichtungen von Web- und Chatforen bleiben der Kursleitung vorbehalten. Austausch von Dokumenten durch Lernende sowie eine durch Lernende initiierte Diskussion ist nur in Arbeitsgruppen möglich, die jedoch ebenfalls nur von der Kursleitung eingerichtet werden können. Kooperatives Lernen wird daher in CI wesentlich durch die Kursleitung gesteuert. Die Kursleitung selbst wiederum kann über die Einrichtung von Kursen nicht selbst entscheiden, sondern ist dabei auf die zentrale Serververwaltung – in meinem Falls das Rechenzentrum der Universität – angewiesen.

Über die Schaltfläche "My Blackboard" können Lernende sowohl ihre belegten Kurse mit dazugehörigen Ankündigungen, den zu erledigenden Aufgaben sowie ihren persönlichen Kalender einsehen. Die Auswahl der Kurse erfolgt über einen zentral (zB. über das Rechenzentrum) angelegten Kurskatalog. Die Einschreibung in die Kurse erfolgt entweder durch den Instruktor selbst oder – falls es von der Kursleitung erlaubt ist – durch die Lernenden selbst. Sowohl die Abmeldung von Kursen als auch das Auflassen von Kursen ist – zumindest in der innsbrucker Implementierung – nur durch die nächst höhere Instanz (Kursleitung resp. Rechenzentrum) möglich.

## Kritische Würdigung von CI

Inzwischen ist wahrscheinlich bereits deutlich geworden, dass CI eher dem lehrerzentrierten Ansatz zuzuordnen ist. Nur der Instruktor kann nämlich

- Webforen und Chats einrichten,
- Teams zusammenstellen und
- 

• Texte bzw. Dateien für alle zugänglich machen.<br>Die starke hierarchische Gliederung im Lehrbereich (Instruktur-Teaching Assistent-Course Builder -Grader) erinnert an die Zerstückelung des ganzheitlichen Arbeitsprozesses nach tayloristischem Vorbild und wirkt im europäischen Kulturbereich – zumindest heute noch– befremdend. Das betrifft auch die Vielfalt programmgesteuerter Testformen, die mit einer darauf aufbauenden Kontroll- bzw. Überwachungsstatistik mehr dem anglosächsischen Lehrtraditionen nahe stehen. Da ein differenziertes Feedback bei diesen programmgesteuerten Tests nicht möglich ist, wird der Eindruck eines herrschaftsdominierten Lehrverständnis verstärkt: Prüfen und sanktionieren, statt üben und aus Fehlern lernen.

Umgekehrt ist auch die Kursleitung durch die Programmstruktur stark gebunden – um nicht zu sagen geknebelt. So finde ich es doch ein wenig seltsam, dass die für den Inhalt verantwortliche Lehrkraft das Rechenzentrum für Kurseröffnung und Auflassung von Kursen benötigt. Weder eine nachträgliche inhaltliche Strukturierung der Testaufgaben noch der Lehrstoffstruktur durch Anlegen von neuen Ordner- und Dokumentstrukturen ist in der untersuchten Version von CI möglich. Obwohl dies zuerst bloß als Zeit raubende Unannehmlichkeit – sozusagen als zwar unverständliches aber doch bloß technischer Fehler– erscheint, gewinnt dieses Manko im bisher diskutierten Zusammenhang einen tieferen Sinn: Der Lehrstoff samt seiner inhaltlichen Struktur hat nach der Vorstellung der ProgrammentwicklerInnen eben klar und eindeutig zu sein und – etwa im Sinne eines kanonisierten oder genormten Wissens – in seinen Inhalten und seiner Struktur festzustehen. Funktionen für nachträgliche Veränderungen – oder gar eine gemeinschaftliche Konstruktion des Wissens – widersprechen einer solchen Vorstellung des Lernprozesses und brauchen daher folgerichtig nicht implementiert werden.

CI ist relativ leicht zu bedienen und benötigt keine HTML-Kenntnisse auf AutorInnenseite – obwohl diese natürlich nicht schaden und für bessere Präsentationsmöglichkeiten auch notwendig sind. CI erzielt mit wenig Aufwand bereits gute Anfangsresultate und schneidet daher in vielen Evaluierungen von Institutionen, die in das Lernen mit virtuellen Lernplattformen einsteigen wollen, gut ab ([W9], [W10]). Meiner Ansicht nach ist CI jedoch nur für die Anfangsphasen des Lernprozesses geeignet (Stufe 1 und 2 in meinem oben beschriebenen Modell). Kooperative Lernen wird erschwert bzw. ist nur durch Überlistung der Programmintentionen möglich (zB. alle Studierenden zu Instruktoren machen, bzw. alle Teilnehmer in eine einzige Arbeitsgruppe zusammenfassen). CI präsentiert eher den Typus einer traditionellen Vorlesung statt dem eines kooperativen Seminars oder Workshops und ist daher dem lehrerzentrierten Pol – der Instruktion – zuzuordnen.

#### **Lernumgebung eLearning Suite (eLS)**

#### Beschreibung der Programmstruktur von eLS

Auch bei eLS gibt es vorstrukturierte Themenbereiche für die inhaltliche Präsentation. Die Navigation erfolgt im oberen Bildschirmbereich. Die Gliederung des Lernstoffes lehnt sich dabei an die Buchmetapher an (Seiten und Kapitel). Dementsprechend gibt es als Navigationselemente im oberen Bildschirmbereich

- Vor- und Zurückblättern und
- Springen in ein Kapitel

Springen innerhalb der angebotenen Inhalte ist in dreifacher Weise möglich. Und zwar durch einen Sprung

- in die darüberliegende Kapitelhierarchie
- in ein bestimmtes Kapitel und
- in das Inhaltsverzeichnis, von wo man dann in jede beliebige Seite jedes beliebigen Kapitels gelangen kann.

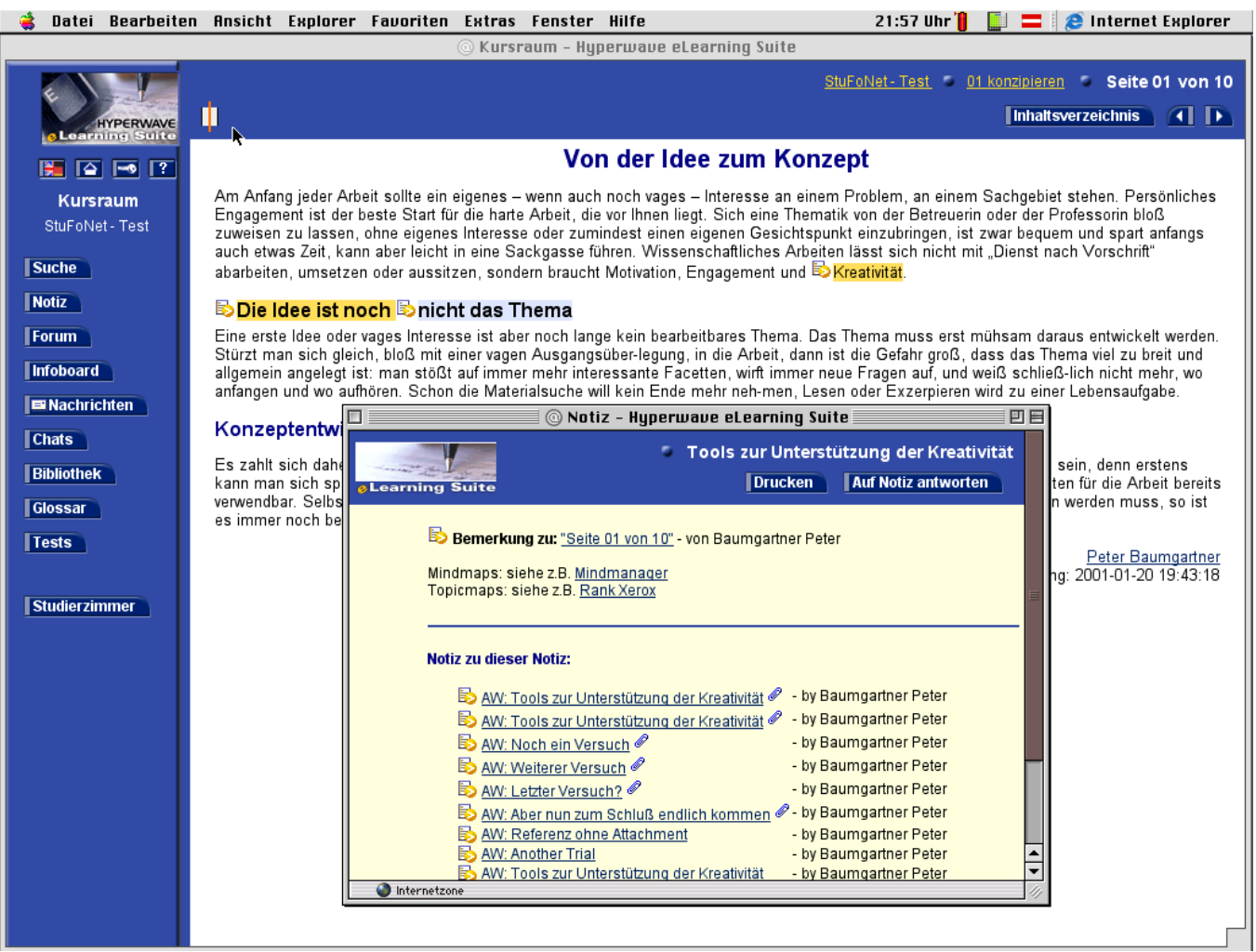

*Abb.4: Annotationsfunktion und Textpräsentation in eLearning Suite*

Am linken Bildschirmrand können sowohl kursspezifische Webforen, Chats, eMails als auch die schwarze Tafel" (Infoboard) eingesehen werden. Lernende – im eLS-Jargon "Trainee" – können Mails samt Dateianhang an alle registrierten Nutzer versenden, kursspezifische Webforen und Chats eröffnen, Teams bilden und die dafür notwendigen TeilnehmerInnen selbst einladen.

Ein besonders interessantes Feature stellt die Notizfunktion dar. Jede beliebige Textstelle kann markiert und mit einer Annotation versehen werden. Diese Anmerkungen sind entweder privat, für den Kursleiter (Trainer), für eine bestimmte Lerngruppe (Team), oder aber auch für alle KursteilnehmerInnen sichtbar. Dabei können sowohl Links, Grafiken oder ganze Dateien übergeben werden. Auf diese Notizen kann geantwortet werden, sodass an jeder beliebigen Textstelle eine – unvorhergesehen – Diskussion entbrennen kann. Um schneller reagieren zu können und dabei nicht immer alle Textstellen durchsuchen zu müssen, können Trainer sich diese Anmerkungen über eMail zuschicken lassen.

Alle Aktivitäten des Trainee s (zB. Beiträge in Webforen, Annotationen, Chatdiskussion) werden protokolliert und können in einer Art Lerntagebuch (Eigene Dateien) zentral im persönlichen Studierzimmer nachgeschlagen werden. Im Studierzimmer können Trainees sich auch für Kurse an- oder abmelden sowie an kursübergreifenden Webforen (Diskussionen) und Chats (Café) teilnehmen.

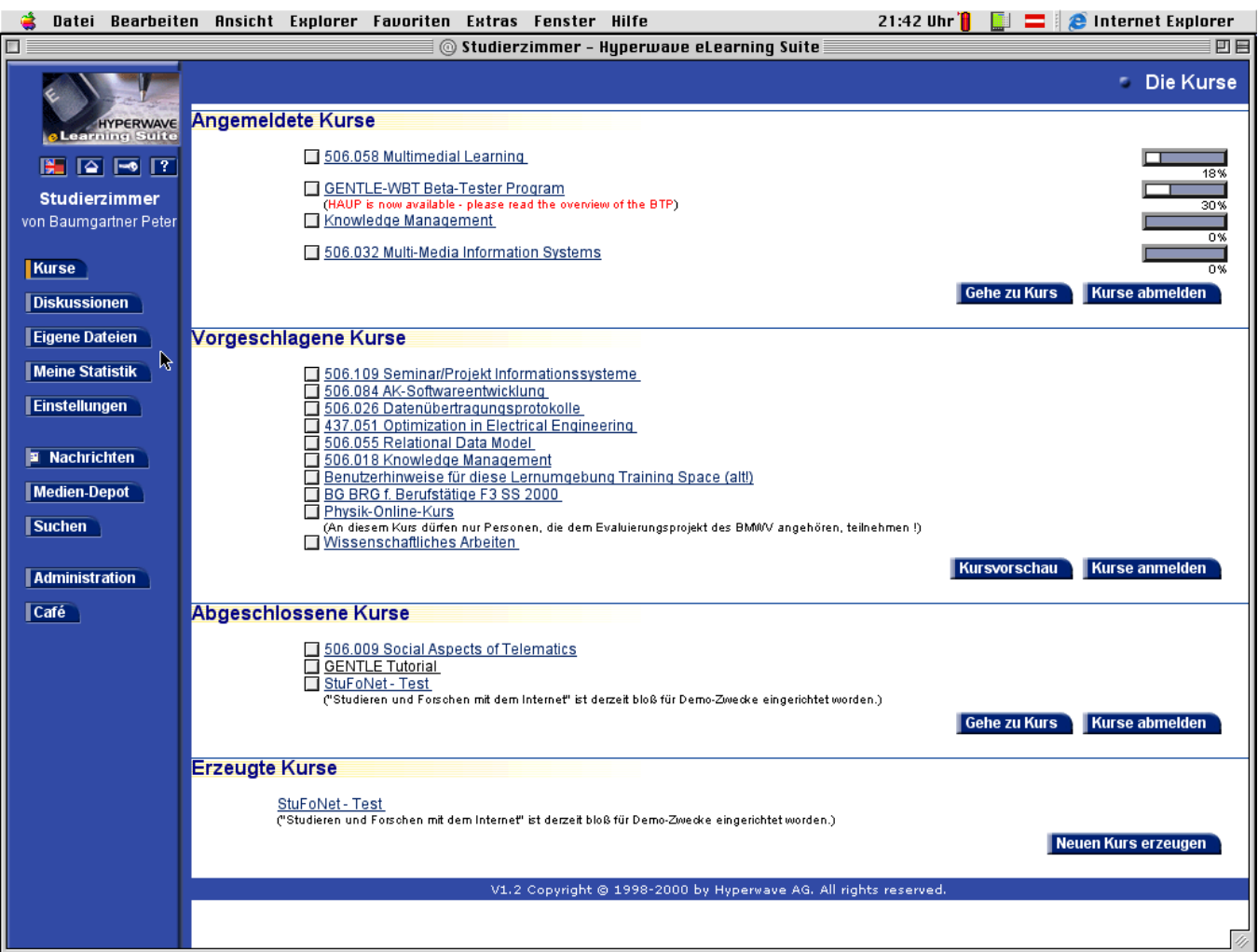

*Abb. 5: Studierzimmer in eLearning Suite* 

eLS unterscheidet im Lehrbereich nur zwischen Trainer und Autor. Trainer sind für die Kursbetreuung zuständig, Autoren erstellen die Kursinhalte und laden sie über ein spezielles – am lokalen PC installiertes Werkzeug – auf den Server. Die dafür notwendige clientseitige Software heißt "Virtual Folders" und fügt sich nahtlos in die Windowsoberfläche ein: Ähnlich wie eine Dateiverschiebung lokal auf der Festplatte mit dem Explorer unter Windows erfolgt, werden die Dateien in jenen Ordner, der den entfernten Server repräsentiert, gezogen. Dieser einfache Ladevorgang unterstützt alle gängigen Formate, die auch der Browser erkennt, dh. es können sowohl HTML-Dokumente aber auch zB. Word-, Excel oder PowerPoint-Dateien rasch und intuitiv in die Lernplattform eingespielt werden. Nachträgliche Strukturveränderungen werden vom HyperWave-Server – auf dem eLS aufbaut – erkannt und die Links dementsprechend automatisch neu organisiert.

Trotzdem ist eine gewisse Planung des Kursablaufes auch in eLS wichtig: Damit die gewünschte Reihenfolge der Kapitel (Ordner) und Seiten (Daten) für das Vor- und Zurückblättern erreicht wird, ist eine alphabetische Vergabe der Dateinamen sinnvoll. Eine nachträgliche Änderung ist durch das Attribut "Sequence" zwar möglich, doch ein wenig mühsam.

Übungs- oder Testwerkzeuge sind in eLS derzeit nicht integriert. Wollen KursautorInnen darauf jedoch nicht verzichten, müssen sie auf vorgefertigte Werkzeuge zurückgreifen. So bietet zB. das Freewaretool "Hot Potatoes" ([W11]) alle der in CI unterstützten Quizformen nicht nur mit einer besseren – weil intuitiveren– Benutzerführung an, sondern inkludiert zusätzlich auch Werkzeuge für die Erzeugung von Kreuzworträtsel und Entscheidungsbäumen. Die Verwendung dieser Fremdprodukte ist – da es sich um "normale" HTML-Dateien handelt –in den eigens dafür vorgesehenen Testbereich von eLS leicht möglich. Eine Integration der Testergebnisse in den Kursablauf ist aber derzeit nicht vorgesehen. (Da eLS in JavaScript programmierte Open Source ist, sind entsprechende Erweiterungen und Anpassungen zwar denkbar, erfordern aber sehr gute Programmierkenntnisse, die im Normalfall bei AutorInnen sicherlich nicht vorausgesetzt werden können und auch vom eigentlichen Geschäft – der Kurserstellung – ablenken würden.)

Die Kurse selbst werden durch den eLS-Administrator in sogenannte Profile unterteilt, in die sich Trainees bei der automatischen Registrierung, die durch einen Assistenten (Wizard) unterstützt wird, einschreiben können. BenutzerInnen mit Autorenrechten können Kurse beliebig eröffnen und wieder löschen. Bei der Kurserstellung wird sowohl ein Kursüberblick (Beschreibung der Ziele, Inhalte ) als auch eine Kurslogistik (Ort, Zeit, Eingangsvoraussetzungen) formulargeführt abgefragt. Diese beiden Dateien sind auch für jene Kurse, die nicht frei zugänglich sind, immer einsehbar. Eine Kursanmeldung wird in diesem Fall durch eine automatisch generierte Mail an die Trainer eingeleitet, die dann die Registrierung vornehmen können. Die Entscheidung ob ein Kurs frei oder nur über Anfrage zugänglich ist, obliegt den TrainerInnen.

#### Kritische Würdigung von eLS

Im Vergleich zu CI erfordert eLS meiner Ansicht nach einen höheren Einarbeitungsbedarf. Weder wird die Präsentation der Materialien zwingend strukturiert noch durch Formulare unterstützt. Im Webbereich ungeübte AutorInnen stehen eLS zu Beginn etwas ratlos gegenüber und wissen nicht, wie sie ihre Inhalte für eLS vorbereiten bzw. strukturieren sollen. Die größere Flexibilität muss durch einen höheren Einarbeitungsaufwand erkauft werden.

Ist diese Anfangshürde einmal überwunden, unterstützt eLS selbständiges, autonomes und kooperatives Lernen gleichermaßen recht gut.

In eLS können Trainees selbständig kursspezifische

- Webforen und Chats einrichten,
- Teams zusammenstellen und
- Texte bzw. Dateien für alle zugänglich machen.

Sowohl die Annotationsfunktion als auch das "Lerntagebuch" sind für die individuelle Wissenskonstruktion sehr hilfreich.

Im Vordergrund steht bei eLS daher nicht Aneignung (und Reproduktion) sondern die inhaltliche Auseinandersetzung mit dem angebotenen Material. Dass keine Testwerkzeuge vorgesehen sind, mag zwar als Nachteil erscheinen, ist aber in dem von eLS unterstützten lernerzentrierten Paradigma nur folgerichtig.

## **Zusammenfassung**

In diesem Artikel bin ich der These nachgegangen, dass webbasierte Lernumgebungen implizit ein ganz bestimmtes Verständnis des Lehr-/Lernprozesses forcieren. Obwohl es sich bei ihnen quasi per Definition um inhaltsneutrale Softwarepakete handelt, müssen EntwicklerInnen – bewusst oder unbewusst – in ihrer Programmierung bestimmte pädagogische Leitvorstellungen implementieren.

Nach einer Beschreibung der verschiedenen Phasen des Lernprozesses habe ich versucht den Begriff einer Lernplattform exakter zu fassen Am Beispiel des Vergleiches zweier prototypischer moderner Lernplattformen (CourseInfo und eLearning Suite) habe ich das in ihnen enthaltene Lernmodell aufgespürt und beschrieben. Ich glaube daher, dass ich mit der durchgeführten Fallstudie meine eingangs aufgestellte These untermauern konnte. Es zeigte sich, dass CI eher dem lehrerzentrierten und eLS eher dem lernerzentrierten Ansatz nahe steht.

Die Ergebnisse dieses Vergleiches müssen natürlich in der Praxis relativiert werden: Die Möglichkeit fortgeschrittene didaktische Konzepte nutzen zu können, heißt noch lange nicht, dass sie auch tatsächlich genützt werden. So wie sich auch CI "überlisten" lässt, so kann auch eLS für instruktionales Lernen "missbraucht" werden. Robin Mason (1998) unterscheidet in ihrer Untersuchung drei Typen von Online-Kursen: Das Materialdepot mit wenig online-Interaktvitiät, ein "Übergangsmodell" wo die angebotenen Materialien bereits mit Online-Aktivitäten (wie Webforen, Chats) punktuell unterstützt werden und ein integriertes Modell, wo virtuelles kollaboratives Lernen mit Online-Diskussionen und gemeinschaftliche Arbeitsaufträgen , die über das Netz bearbeitet werden, im Mittelpunkt steht.

Meine eigene Erfahrung mit bisherigen Kursen zeigen, dass bisher noch das webbasierte Materialdepot überwiegt und die fortgeschrittenen didaktischen Möglichkeiten von eLS oder CI oft gar nicht wahrgenommen werden. Mein obiger Vergleich ist daher durch die Praxis zu relativieren: Ein didaktisch gut durchdachter CI-Kurs kann weit besser gelungen sein, als ein schlecht konzipierter eLS-Kurs. Trotzdem jedoch meine ich, dass gerade im Politikunterricht nicht der banale Sinn für die Wirklichkeit, sondern die kreative Möglichkeitssinn Maßstab unserer Handlungen dienen sollte. So ließe sich dann mit Robert Musil wohl sagen:

Wer ihn [den Möglichkeitssinn, pb] besitzt, sagt beispielsweise nicht: Hier ist dies oder das geschehen, wird geschehen, muß geschehen; sondern er erfindet: Hier könnte, sollte oder müßte geschehn; und wenn man ihm von irgend etwas erklärt, daß es so sei, wie es sei, dann denkt er: Nun, es könnte wahrscheinlich auch anders sein. So ließe sich der Möglichkeitssinn geradezu als Fähigkeit definieren, alles, was ebensogut sein könnte, zu denken, und das, was ist, nicht wichtiger zu nehmen als das, was nicht ist. (Musil 1994:16)

## **Literatur:**

Baumgartner, Peter 1998. Lehr- und Lernqualität von Internetanwendungen. In: *LearnTec '98. Europäischer Kongreß für Bildungstechnologie und betriebliche Bildung*, Hg. von U. Beck und W. Sommer. Karlsruhe: Springer. 451-470.

Baumgartner, Peter 1993. *Der Hintergrund des Wissens. Vorarbeiten zu einer Kritik der programmierbaren Vernunft*. Klagenfurt: Kärntner Druck- und Verlagsges.m.b.H.

Baumgartner, Peter und Sabine Payr. 2001. *Studieren und Forschen mit dem Internet*. Innsbruck-Wien: StudienVerlag.

Baumgartner, Peter und Sabine Payr. 1997. Erfinden lernen. In: *Konstruktivismus und* 

*Kognitionswissenschaft. Kulturelle Wurzeln und Ergebnisse. Zu Ehren Heinz von Foersters*, Hg. von K. H. Müller und F. Stadler. Wien-New York: Springer. 89-106.

Baumgartner, Peter und Sabine Payr. 1994. *Lernen mit Software*. Innsbruck: StudienVerlag. Birbaumer, Niels., Dieter Frey, Julius Kuhl und und Franz E. Weinert 1997. *Psychologie des Unterrichts und der Schule*. Göttingen: Hogrefe.

Birbaumer, Niels., Dieter Frey, Julius Kuhl und Franz E.Weinert 1996. *Psychologie des Lernen und der Instruktion*. Göttingen: Hogrefe.

Britain, Sandy und Oleg Lieber. o.J. A Framework for Pedagogical Evaluation of Virtual Learning Environments (http://www.jtap.ac.uk/reports/htm/jtap-041.html, zuletzt zugegriffen am 15.02.2001). Inglehart, Ronald 1997. *Modernization and Postmodernization. Cultural, Economic and Political Change in 43 Societies*. Princeton: Princeton University Press.

Mason, Robin 1998. Models of Online Courses. *ALN Magazine.* Bd. 2, Nr. 2.

(http://www.aln.org/alnweb/magazine/vol2\_issue2/Masonfinal.htm zuletzt zugegriffen am 15.02.2001). Musil, Robert 1994. *Der Mann ohne Eigenschaften*. Reinbek bei Hamburg: Rowohlt.

Schulmeister, Rolf 2001. Virtuelles Lernen aus didaktischer Sicht. In: *N.N.*, Hg. von G. Anker, U. Hugl und S. Laske. In Vorbereitung.

Schulmeister, Rolf 1996. *Grundlagen hypermedialer Lernsysteme: Theorie – Didaktik – Design*. Bonn: Addison-Wesley.

## **Internetadressen:**

Alle zuletzt zugegriffen am 15.02.2001.

[W1]: COIMBRA – creating teaching and learning material (http://www.coimbra.at)

[W2]: unituell: integriertes Informations-, Kommunikations- und Verwaltungssystem für Studierende, Lehrende und Sekretariate (http://www.unituell.de)

[W3]: BSCW – Basic Support for Cooperative Work (http://bscw.gmd.de)

[W4]: Intranets.com – Get everyone on the same page (http://www.intranets.com)

[W5]: TeamWave – shared places for virutal communities (http://www.teamwave.com)

[W6]: Blackboard – Bringing Education Online (http://www.blackboard.com)

[W7]: HyperWave – Webbased Training (http://wbt-1.iicm.edu)

[W8]: e-Campus der Universität Innsbruck (http://e-campus.uibk.ac.at)

[W9]: Obexer Regina, Helmut Essenschläger: Evaluating Learning Environment Software (http://anglistik1.uibk.ac.at/he/report)

[W10]: Webbased instruction tools: (http://socrates.berkeley.edu:7521/wbi-tools/index.html)

[W11]: Hot Potatoes Homepage (http://web.uvic.ca/hrd/hotpot)